# WHY ISN'T MY QUERY USING AN INDEX?

TIPS ON SQL PERFORMANCE TO KEEP ON YOUR FINGER TIPS!

DENISH PATEL SENIOR DATABASE ARCHITECT

# WHO AM I?

- **Denish Patel** 
	- **Senior Database Architect**
	- Data Engineering Hadoop, NiFi, Spark
	- DBA Postgres, Oracle, MySQL and SQL Server
	- **DevOps Ansible, CI/CD, Git, Database Reliability Engineering**
- Blog: http://www.pateldenish.com/
- **Twitter: https://twitter.com/DenishPatel**
- Slack: https://postgres-slack.herokuapp.com/
- Email: Denish.j.patel@gmail.com

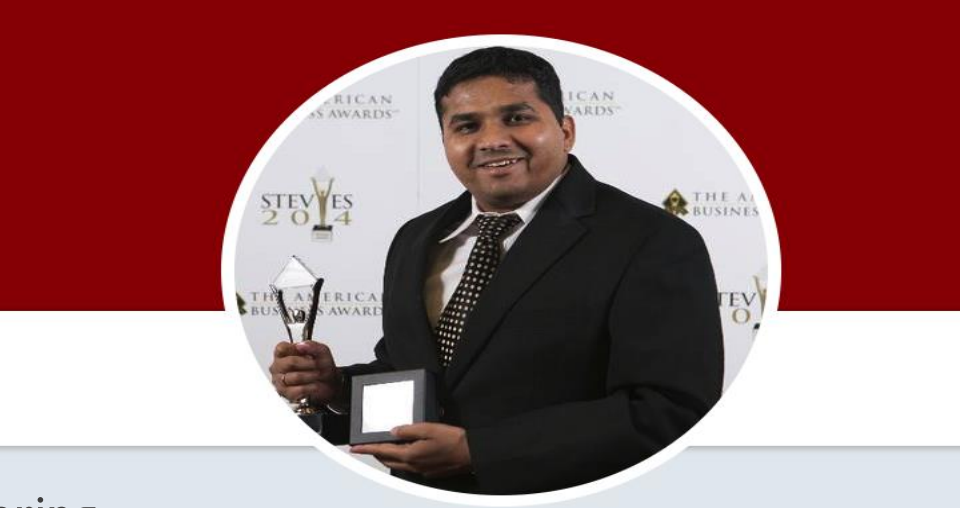

#### **Denish Patel**

@DenishPatel

Lead Database engineer 'Use documentation as Map, not GPS.' -Denish

Saltimore-Washington DC

S about.me/denish.patel

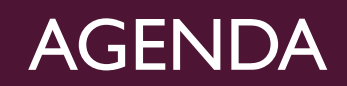

- **Postgres Query Execution Architecture**
- How optimizer decides execution plan from choices?
- How to read query plans?
- **Q/A**

# POSTGRES QUERY EXECUTION

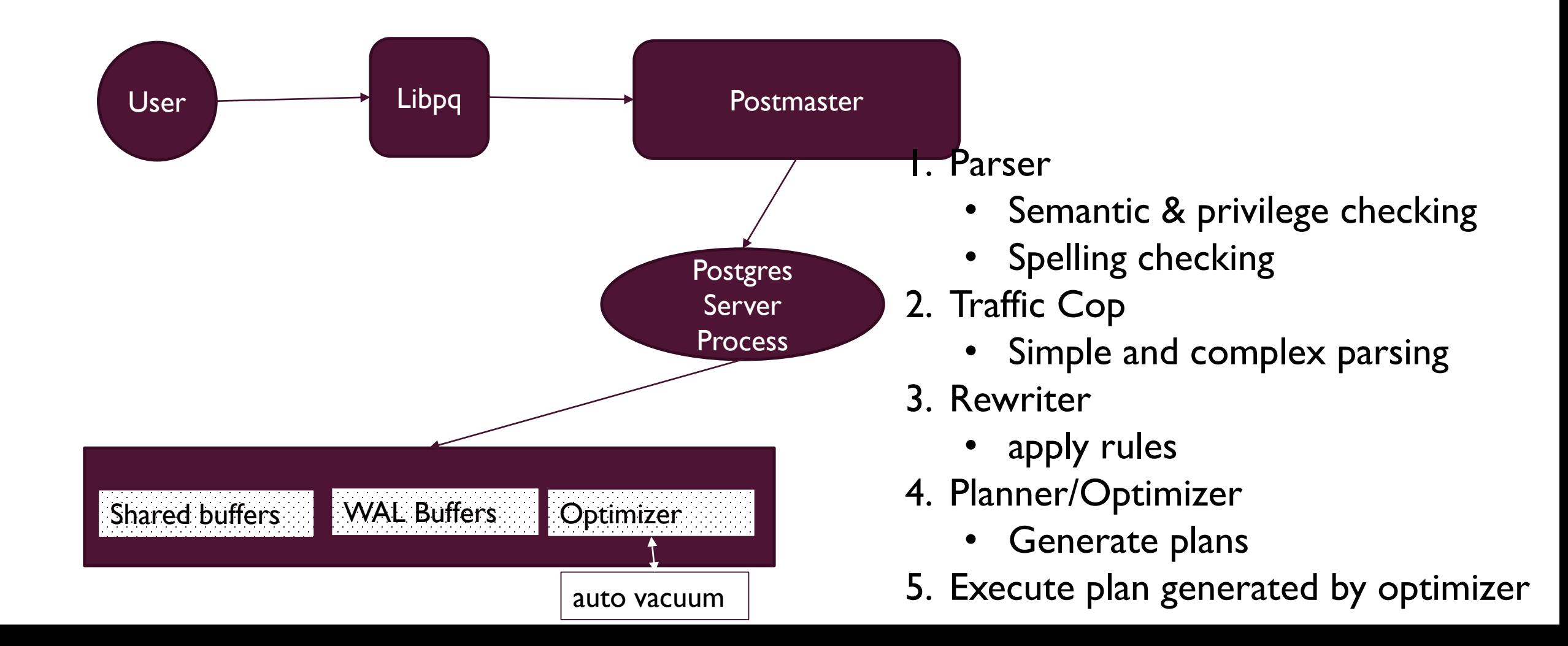

# PLANNER/OPTIMIZER

- **The task of the planner/optimizer is to create an optimal execution plan.** 
	- **Brain!**
- **The planner/optimizer starts by generating plans for scanning each individual relation** (table) used in the query
	- **Available Indexes**
	- **Sequential scan vs Index Scan**
- Query required joining two or more tables
	- **Nested loop join**
	- **Merge join**
	- Hash join

# QUERY OPTIMIZATION

# **Heuristic/Rules**

- Rewrite the query to remove stupid/inefficient things
- **Does not require a cost model**

# ■ Cost-Based Search

■ Use a cost model to evaluate multiple plans and pick the one with the lowest cost

# POSTGRES PLANNER/OPTIMIZER

**If the query uses less than geqo\_threshold** relations, a near-exhaustive search algorithm conducted to find the best join sequence. The default value is for this parameter in 12.

```
postgres=# show geqo_threshold;
gego_threshold
12
(1 row)
```
■ When geqo threshold is exceeded, the join sequences considered are determined by heuristics search method– Genetic Algorithms (GA)

# COST ESTIMATION

# **How long will a query take?**

- CPU : small cost; tough to estimate
- $\blacksquare$  Disk : # of block transfers
- **Memory: amount of DRAM used**
- $\blacksquare$  Network: # of messages
- How many tables will be read/written?
- **No What statistics to keep?**

#### SAMPLE DATABASE – TRANSPORT STATS AIRLINES

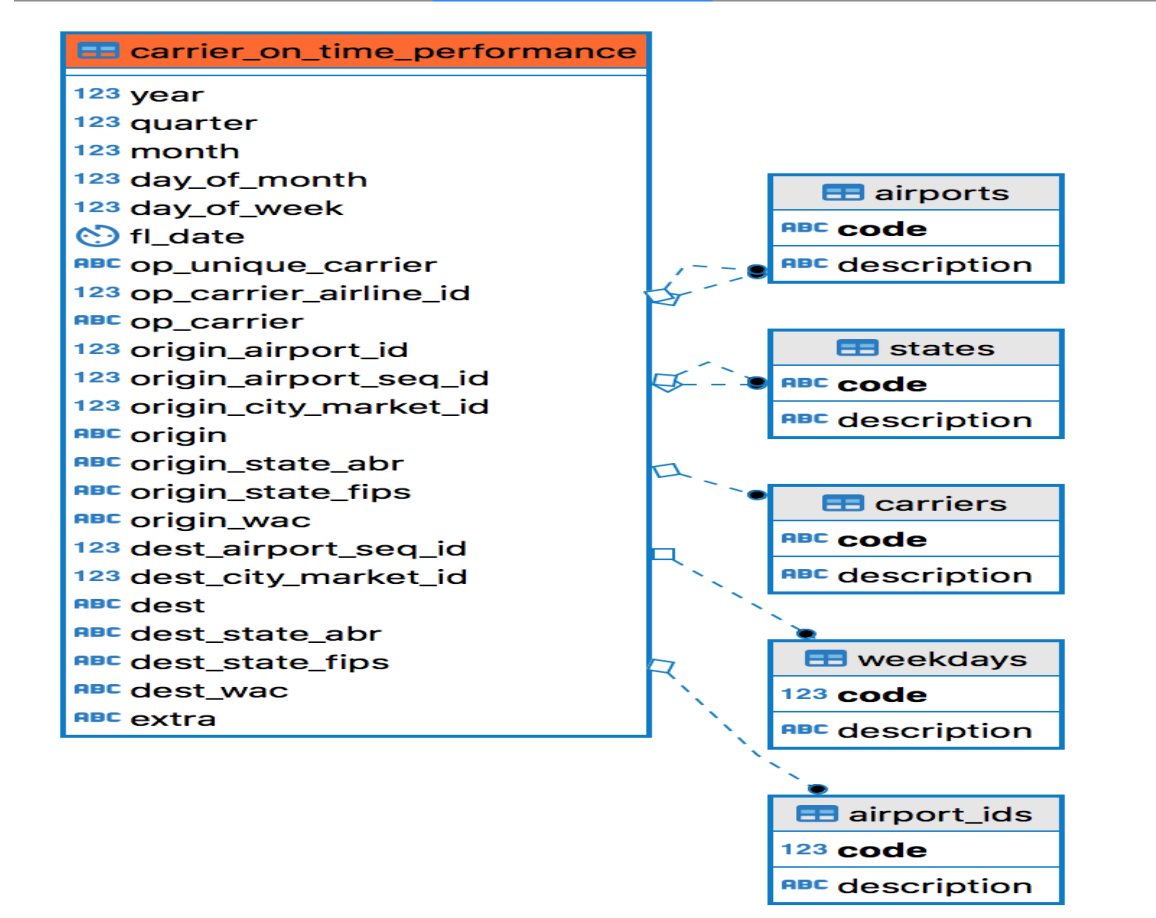

Source: https://www.transtats.bts.gov/Tables.asp?DB\_ID=120&DB\_Name=Airline%20On-Time%20Performance%20Data&DB\_Short\_Name=On-Time

#### SAMPLE DATABASE

**transport\_stats=# select count(\*) from carrier\_on\_time\_performance;** 

**Count** 

---------

#### 5417325

transport\_stats=# select year,month, count(\*) from carrier\_on\_time\_performance group by 1,2 order by 1,2; year I month I count 2018 | 1 | 570118 2018 | 2 | 520731 2018 | 3 | 611987 2018 | 4 | 596046 2018 | 5 | 616529 2018 | 6 | 626193 2018 | 7 | 645299 2018 | 8 | 644673 2018 | 9 | 585749  $(9$  rows)

#### **STATISTICS**

- **Postgres stores internal statistics about tables, attributes and indices in internal** catalog
	- **ANALYZE**
	- **NACUUM ANALYZE**
	- **Auto-vacuum analyze**

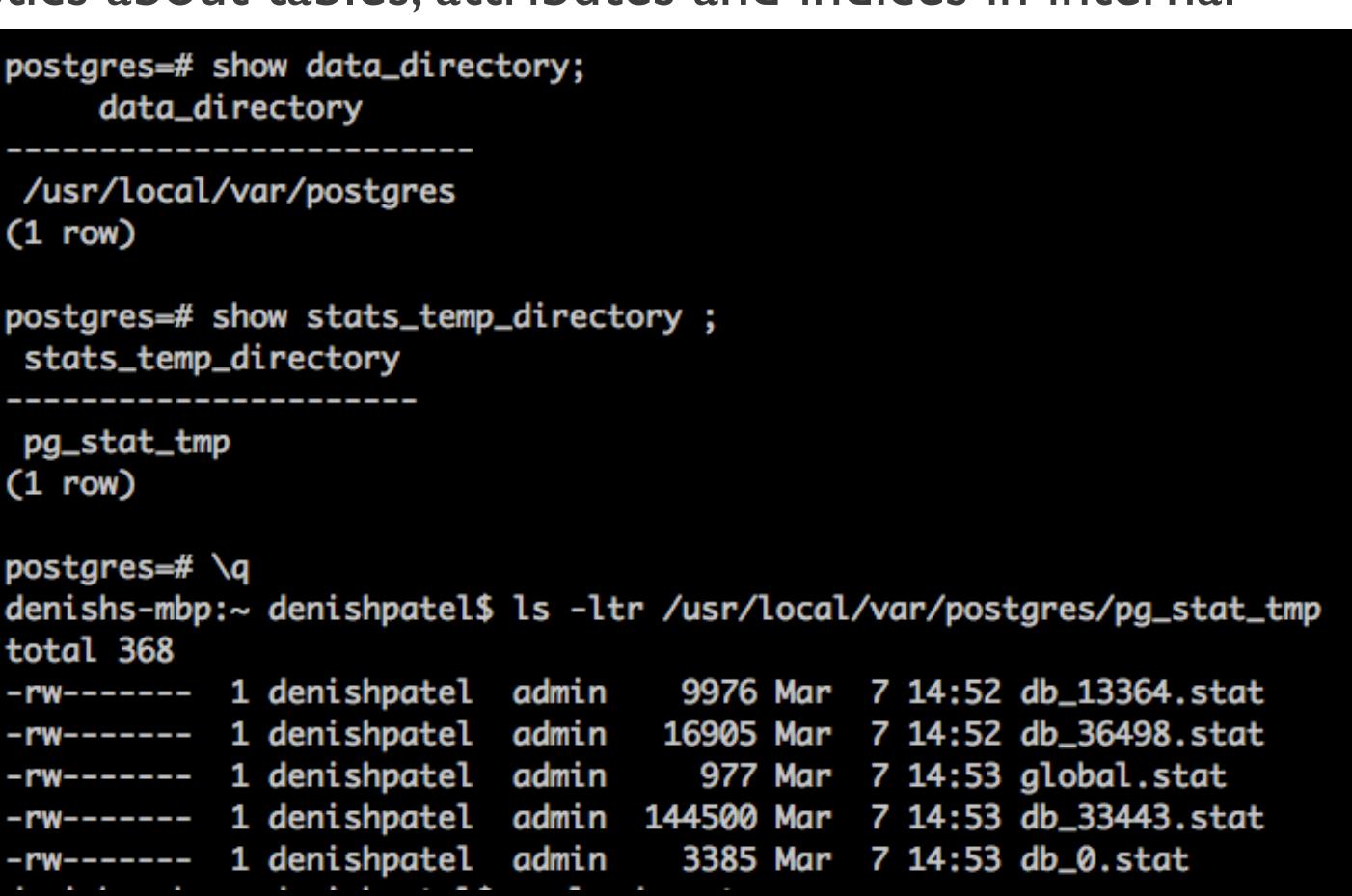

# **STATISTICS**

postgres=# select oid, datname from pg\_database where datname='transport\_stats';; oid datname ---------------------36498 | transport\_stats  $(1 row)$ postgres=#  $\qquad$ denishs-mbp:~ denishpatel\$ du -h /usr/local/var/postgres/pg\_stat\_tmp/db\_36498.stat /usr/local/var/postgres/pg\_stat\_tmp/db\_36498.stat 20K

# POSTGRES QUERY PLANS

- **Each query requires a Plan**
- **EXPLAIN** is your friend!
- **EXPLAIN (ANALYZE, BUFFERS) SELECT \* FROM X;**
- Using ANALYZE will actually execute the query. Don't worry you can rollback
	- *BEGIN;*
	- *EXPLAIN ANALYZE UPDATE tablenameWHERE X=y;*
	- *ROLLBACK;*

# EXPLAIN ANALYZE

transport\_stats=# EXPLAIN ANALYZE SELECT \* FROM carrier\_on\_time\_performance WHERE origin\_state\_abr='NY'; QUERY PLAN . <u>. . . . . . . .</u> Gather (cost=1000.00..160960.71 rows=286227 width=110) (actual time=7.645..5082.434 rows=292718 loops=1) Workers Planned: 2 Workers Launched: 2 -> Parallel Seq Scan on carrier\_on\_time\_performance (cost=0.00..131338.01 rows=119261 width=110) (actual time=0.858..5039.452 rows=97573  $loops=3)$ Filter: (origin\_state\_abr =  $'NY':text{ext}$ ) Rows Removed by Filter: 1708202 Planning Time: 3.127 ms Execution Time: 5107.096 ms  $(8 \text{ rows})$ 

#### EXPLAINING EXPLAIN

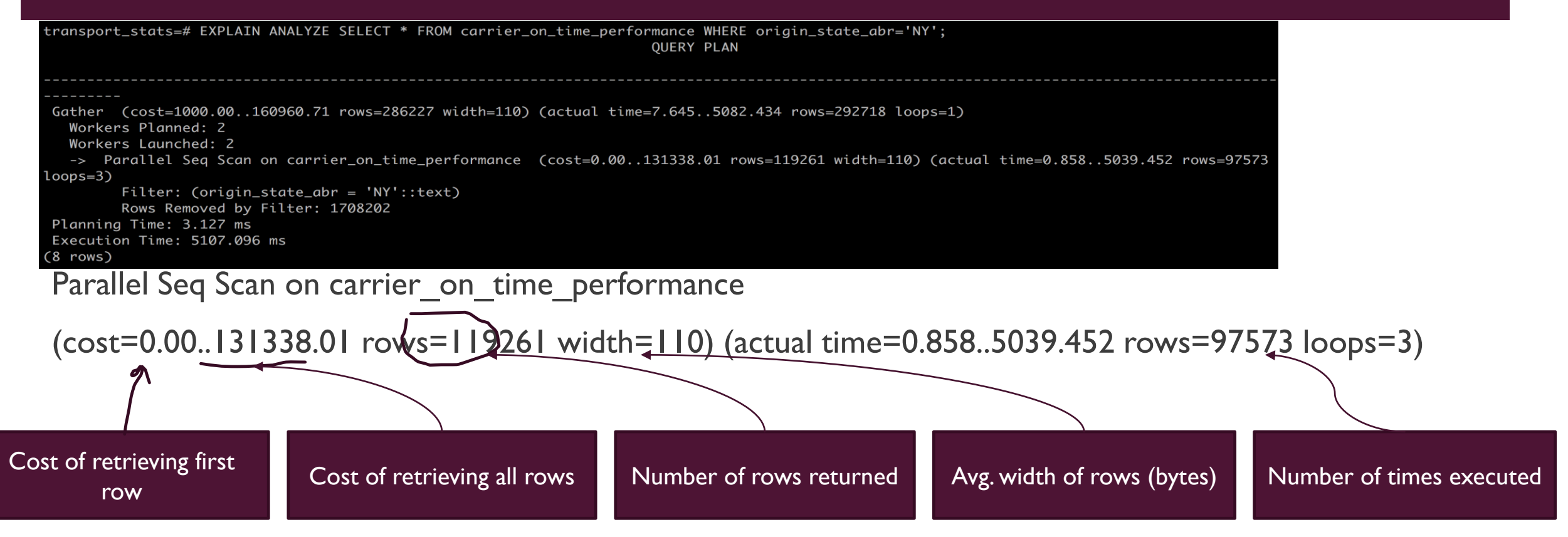

# EXPLAINING THE EXPLAIN

- The costs are measured in arbitrary units determined by the planner's cost parameters
	- seq page cost units of disk page fetches . Default is 1.0
	- Random\_page\_cost
	- **p** cpu tuple cost (and others)
- **Upper-level node includes the cost of all its child nodes**
- Cost **does not** consider the time spent **transmitting result**
- **Planning time** does not include parsing or rewriting.
- **Execution time Time spent executing AFTER triggers is not counted**

#### EXPLAINING EXPLAIN – LIMIT?

transport\_stats=# explain analyze select \* from public.carrier\_on\_time\_performance where origin='BWI' and origin\_state\_abr='MD' limit 1;

QUERY PLAN

Limit (cost=0.00..156.62 rows=1 width=110) (actual time=0.038..0.039 rows=1 loops=1)

-> Seq Scan on carrier on time performance (cost=0.00..**184345.88** rows=1177 width=110) (actual time=0.036..0.037 **rows=1** loops=1)

-----------------------------------------------------------------------------------------------------------------------------------

Filter: ((origin = 'BWI'::text) AND (origin state  $abr = 'MD'::text)$ )

Rows Removed by Filter: 59

Planning Time: 1.790 ms

--

Execution Time: 0.074 ms

#### LET'S CREATE INDEX

#### transport\_stats=# CREATE INDEX ON carrier\_on\_time\_performance(origin\_state\_abr); **CREATE INDEX**

transport\_stats=# EXPLAIN ANALYZE SELECT \* FROM carrier\_on\_time\_performance WHERE origin\_state\_abr='NY'; **OUERY PLAN** 

```
Bitmap Heap Scan on carrier_on_time_performance (cost=5351.80..155765.08 rows=285854 width=110) (actual time=44.550.
Recheck Cond: (origin_state_abr = 'NY'::text)
  Heap Blocks: exact=36595
  -> Bitmap Index Scan on carrier_on_time_performance_origin_state_abr_idx (cost=0.00..5280.34 rows=285854 width=0)
(actual time=35.438..35.438 rows=292718 loops=1)
       Index Cond: (origin\_state\_abr = 'NY'::text)Planning Time: 1.033 ms
Execution Time: 2192.615 ms
 rows)
```
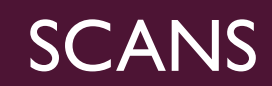

- **Sequential Scan**
- **Bitmap Scan**
- **Index Scan**
- **Not UP Article CONDUCT:** What is Re-check condition?

# **CARDINALITY**

- **Uniqueness of data values contained in a column** 
	- **High** percentage of totally unique values
	- **Low** repeat data
- **Index on low cardinality does not help**

transport stats=# select origin state abr,count(\*) from carrier on time performance group by 1 order by 2 desc limit 3; origin\_state\_abr | count

CA | 595402

------------------+--------

TX | 565602

FL 1421752

(3 rows)

# **CARDINALITY**

```
transport_stats=# EXPLAIN ANALYZE SELECT * FROM carrier_on_time_performance WHERE origin_state_abr in('CA','TX','FL');
                                                                  QUERY PLAN
    ------------
 Seq Scan on carrier_on_time_performance (cost=0.00..177614.70 rows=1556159 width=110) (actual time=0.045..1468.029 r
ows=1582756 loops=1)
   Filter: (origin\_state\_abr = ANY ('{CA, TX, FL}'':text{text[])})Rows Removed by Filter: 3834569
 Planning Time: 0.116 ms
 Execution Time: 1566.612 ms
(5 rows)
```
# PARTIAL INDEX

transport\_stats=# CREATE INDEX ON carrier\_on\_time\_performance (origin\_airport\_seq\_id) WHERE origin\_state\_abr IN ('CA','TX','FL'); CREATE INDEX transport\_stats=# EXPLAIN ANALYZE SELECT origin\_airport\_seq\_id FROM carrier\_on\_time\_performance WHERE origin\_state\_abr in('CA','TX','FL')

**QUERY PLAN** 

Index Only Scan using carrier\_on\_time\_performance\_origin\_airport\_seq\_id\_idx on carrier\_on\_time\_performance (cost=0.43..40129.04 rows=154 4841 width=4) (actual time=1.559..188.594 rows=1582756 loops=1) Heap Fetches: 0 Planning Time: 0.514 ms Execution Time: 289.972 ms (4 rows)

## ROW ESTIMATION

**Postgres keep tracks of histogram values for row estimation in pg\_statistics table** 

**P** bg stats view

| transport_stats=# \d $pg$ _stats |           |                                |  |  |
|----------------------------------|-----------|--------------------------------|--|--|
| View "pg_catalog.pg_stats"       |           |                                |  |  |
| Column                           | Type      | Collation   Nullable   Default |  |  |
|                                  |           |                                |  |  |
| schemaname                       | name      |                                |  |  |
| tablename                        | name      |                                |  |  |
| attname                          | name      |                                |  |  |
| inherited                        | boolean   |                                |  |  |
| null_frac                        | real      |                                |  |  |
| avg_width                        | integer   |                                |  |  |
| n_distinct                       | real      |                                |  |  |
| most_common_vals                 | anyarray  |                                |  |  |
| most_common_freqs                | $real$ [] |                                |  |  |
| histogram_bounds                 | anyarray  |                                |  |  |
| correlation                      | real      |                                |  |  |
| most_common_elems                | anyarray  |                                |  |  |
| most_common_elem_freqs           | $real$ [] |                                |  |  |
| elem_count_histogram             | real      |                                |  |  |

# **HISTOGRAMS**

■ SELECT n\_distinct, histogram\_bounds FROM pg\_stats WHERE tablename ='carrier\_on\_time\_performance' AND attname='origin\_airport\_seq\_id';

n\_distinct  $\vert$  333 histogram\_bounds | {1013505,1014106,1015804,1020803,1027903,1037205,1037205,1043105,1043405,1046602,1056103,1062003,1062702,1068502,1072804 ,1074705,1078105,1078502,1084905,1086803,1087402,1087402,1098002,1099005,1100303,1101303,1106702,1114008,1114606,1120302,1130802,1144705,11 52505,1161206,1162402,1163703,1164102,1169502,1177502,1182304,1186703,1195302,1197705,1198202,1199603,1200305,1209402,1220605,1221702,12255 02,1232305,1234305,1239102,1240203,1244102,1252306,1281902,1288802,1289607,1295106,1306106,1312702,1315805,1318403,1323002,1325602,1327702, 1329002,1329604,1336003,1336705,1342202,1342202,1345902,1350202,1393305,1408202,1410803,1411206,1411206,1425404,1445702,1452002,1463303,146 8902,1469608,1469802,1476106,1476106,1478302,1481402,1484202,1498603,1502403,1507002,1524906,1532305,1538005,1541105,1562404,1621801}

# DEFAULT STATISTICS TARGET

```
transport_stats=# show default_statistics_target ;
 default_statistics_target
```
100

 $(1 row)$ 

transport\_stats=# SELECT n\_distinct, array\_length(histogram\_bounds,1) FROM pg\_stats WHERE tablename ='carrier\_on\_time\_performance' AND at tname='origin\_airport\_id'; n\_distinct | array\_length

------------<del>-----------</del>-

354 I 101

```
transport_stats=# set default_statistics_target = 200;
```
**SET** 

transport\_stats=# vacuum analyze carrier\_on\_time\_performance;

**VACUUM** 

transport\_stats=# SELECT n\_distinct, array\_length(histogram\_bounds,1) FROM pg\_stats WHERE tablename ='carrier\_on\_time\_performance' AND at tname='origin\_airport\_id';

n\_distinct | array\_length

 $352$  | 152

# DEFAULT STATISTICS TARGET

- transport stats=# alter table carrier on time performance alter COLUMN origin airport id set statistics 1000;
- **ALTER TABLE**

- transport stats=# alter table carrier on time performance alter COLUMN origin airport id set statistics -1;
- **ALTER TABLE**

# LET'S TALK ABOUT JOIN

- **Nested Loop**
- **Hash Join**
- **Merge Join**

# NESTED LOOP

transport\_stats=# EXPLAIN ANALYZE SELECT \* FROM carrier\_on\_time\_performance c JOIN airports a ON (c.origin=a.code) WHERE code='BWI'; **QUERY PLAN** 

Nested Loop (cost=1493.04..104388.08 rows=79526 width=151) (actual time=10.127..59.537 rows=80616 loops=1)

- Index Scan using airports\_pkey on airports a (cost=0.28..8.30 rows=1 width=41) (actual time=0.043..0.045 rows=1 loops=1) Index Cond:  $(code = 'BWI'::text)$
- Bitmap Heap Scan on carrier\_on\_time\_performance c (cost=1492.76..103584.52 rows=79526 width=110)(actual time=10.077..28.942 rows=80616 loops=1)  $\rightarrow$ Recheck Cond: (origin =  $"BWT':textext)$ Heap Blocks: exact=10233

-> Bitmap Index Scan on carrier\_on\_time\_performance\_origin\_idx (cost=0.00..1472.88 rows=79526 width=0) (actual time=8.246..8.246 rows=80616 loops

 $\vert$ =1)

```
Index Cond: (origin = "BWT':textext)
```
Planning Time: 0.221 ms

Execution Time: 65.561 ms

 $(10 \text{ rows})$ 

## NETSTED LOOP

- Iterate all entries form "airports" and find relevant entries from "carrier\_on\_time\_performance" table
- Emitting rows with WHERE clause (WHERE airport code='BWI')
- **Slower in performance (if index is not used)**
- **Make sure relevant index exist to match WHERE clause**
- A nested loop is the only join algorithm Postgres has that can be used to process any join!

# NETSTED LOOP – NO INDEX

```
transport_stats=# EXPLAIN ANALYZE SELECT * FROM carrier_on_time_performance c JOIN airports a ON (c.origin=a.code) WHERE code='BWI';
                                                                         QUERY PLAN
 Nested Loop (cost=1000.28..141057.39 rows=79526 width=151) (actual time=3.719..2086.586 rows=80616 loops=1)
   -> Index Scan using airports_pkey on airports a (cost=0.28..8.30 rows=1 width=41) (actual time=0.105..0.109 rows=1 loops=1)
         Index Cond: (code = 'BWI'::text)-> Gather (cost=1000.00..140253.83 rows=79526 width=110) (actual time=3.608..2057.736 rows=80616 loops=1)
        Workers Planned: 2
        Workers Launched: 2
         -> Parallel Seq Scan on carrier_on_time_performance c (cost=0.00..131301.23 rows=33136 width=110) (actual time=0.265..2059.746 rows=26872 loops=
              Filter: (origin = "BWI':textext)Rows Removed by Filter: 1778903
Planning Time: 0.336 ms
 Execution Time: 2096.647 ms
(11 rows)
```
transport\_stats=# EXPLAIN ANALYZE SELECT \* FROM carrier\_on\_time\_performance c JOIN airports a ON (c.origin=a.code) WHERE code in ('ATL','ORD','DFW','DEN','CLT'); **OUERY PLAN** Gather (cost=1025.56..133028.91 rows=4161 width=151) (actual time=0.847..1490.382 rows=1105649 loops=1) Workers Planned: 2 Workers Launched: 2 -> Hash Join (cost=25.56..131612.81 rows=1734 width=151) (actual time=0.424..1252.703 rows=368550 loops=3) Hash Cond: (c.origin = a.code) -> Parallel Seq Scan on carrier\_on\_time\_performance c (cost=0.00..125658.19 rows=2257219 width=110) (actual time=0.040..650.225 rows=1805775 loops=3) -> Hash (cost=25.50..25.50 rows=5 width=41) (actual time=0.226..0.227 rows=5 loops=3) Buckets: 1024 Batches: 1 Memory Usage: 9kB -> Index Scan using airports\_pkey on airports a (cost=0.28..25.50 rows=5 width=41) (actual time=0.105..0.207 rows=5 loops=3) Index Cond:  $(code = ANY ('\{ATL,ORD,DFW,DEN,CLT\}':texttext{Text}T))$ Planning Time: 1.651 ms Execution Time: 1577.549 ms

 $(12 \text{ rows})$ 

- **Create a small hash table from large table** 
	- **The resulting hash table has to fit in memory**
	- If the table is really small, a nested loop is used
- **Different index strategy:** 
	- Hash joins do not need indexes on the join predicates. They use the hash table instead.
- A hash join uses indexes only if the index supports the independent (any column but join column) predicates
- **Reduce the hash table size to improve performance** 
	- **Horizontally (less rows)**
	- **•** Vertically (less columns) avoid SELECT  $*$  FROM table
- Hash joins cannot perform joins that have range conditions in the join predicates

transport\_stats=# EXPLAIN (ANALYZE,BUFFERS) SELECT \* FROM carrier\_on\_time\_performance c JOIN airports a ON (c.origin=a.code) WHERE fl\_date > now() - interval '6 month'; **QUERY PLAN** Hash Join (cost=205.47..198851.54 rows=288146 width=151) (actual time=1343.887..2172.080 rows=298889 loops=1) Hash Cond:  $(c.\text{origin} = a.\text{code})$ Buffers: shared hit=15332 read=87813 -> Seq Scan on carrier\_on\_time\_performance c (cost=0.00..197889.19 rows=288146 width=110) (actual time=1341.824..2040.093 rows=298889 loops=1) Filter:  $(fl\_date > (now() - '6 mons':interval))$ Rows Removed by Filter: 5118436 Buffers: shared hit=15273 read=87813 -> Hash (cost=124.10..124.10 rows=6510 width=41) (actual time=1.935..1.935 rows=6510 loops=1) Buckets: 8192 Batches: 1 Memory Usage: 529kB Buffers: shared hit=59 -> Seq Scan on airports a (cost=0.00..124.10 rows=6510 width=41) (actual time=0.007..0.791 rows=6510 loops=1) Buffers: shared hit=59 Planning Time: 1.508 ms Execution Time: 2192.945 ms  $(14 \text{ rows})$ 

transport\_stats=# create index on carrier\_on\_time\_performance(fl\_date); **CREATE INDEX** transport\_stats=# EXPLAIN (ANALYZE,BUFFERS) SELECT \* FROM carrier\_on\_time\_performance c JOIN airports a ON (c.origin=a.code) WHERE fl\_date > now() - interval '6 month'; **OUERY PLAN** Hash Join (cost=205.91..66351.53 rows=288121 width=151) (actual time=3.929..270.807 rows=298889 loops=1) Hash Cond:  $(c.\text{origin} = a.\text{code})$ Buffers: shared hit=49878 read=820 -> Index Scan using carrier\_on\_time\_performance\_fl\_date\_idx on carrier\_on\_time\_performance c (cost=0.44..65389.25 rows=288121 width=110) (actual time=0.057..120.151 rows= 298889 loops=1) Index Cond:  $(fl\_date > (now() - '6 mons':interval))$ Buffers: shared hit=49819 read=820 -> Hash (cost=124.10..124.10 rows=6510 width=41) (actual time=3.820..3.821 rows=6510 loops=1) Buckets: 8192 Batches: 1 Memory Usage: 529kB Buffers: shared hit=59 -> Seq Scan on airports a (cost=0.00..124.10 rows=6510 width=41) (actual time=0.008..1.402 rows=6510 loops=1) Buffers: shared hit=59 Planning Time: 1.125 ms Execution Time: 292.485 ms  $(13$  rows)

# MERGE JOIN

transport\_stats=# EXPLAIN (ANALYZE,BUFFERS) SELECT \* FROM carrier\_on\_time\_performance c JOIN airports a ON (c.origin=a.code) ORDER BY c.origin; **QUERY PLAN** 

Merge Join (cost=6.30..620918.22 rows=5417325 width=155) (actual time=0.631..10202.258 rows=5417325 loops=1)

Merge Cond:  $(c.\text{origin} = a.\text{code})$ 

Buffers: shared hit=264204 read=932833

-> Index Scan using carrier\_on\_time\_performance\_origin\_idx on carrier\_on\_time\_performance c (cost=0.43..552951.43 rows=5417325 width=110) (actual time=0.015..7700.207 row s=5417325 loops=1)

Buffers: shared hit=264197 read=932760

-> Index Scan using airports\_pkey on airports a (cost=0.28..239.93 rows=6510 width=41) (actual time=0.404..4.774 rows=6364 loops=1)

Buffers: shared hit=7 read=73

Planning Time: 0.914 ms

------------------

Execution Time: 10866.629 ms

 $(9 \text{ rows})$ 

# MERGE JOIN

- **The MERGE join combines two sorted lists.**
- Both sides of the join must be sorted by the JOIN PREDICATES.
- **Similar index strategy like HASH JOIN**
- **Make sure the index is sorted list**

# HINTS? - POSTGRESQL CONF PARAMETERS

- $#$ enable\_bitmapscan = on
- $\blacksquare$  #enable hashagg = on
- $\blacksquare$  #enable\_hashjoin = on
- $\blacksquare$  #enable indexscan = on
- #enable\_indexonlyscan = on
- $\blacksquare$  #enable\_material = on
- #enable mergejoin  $=$  on
- $#$ enable\_nestloop = on
- $#$ enable\_parallel\_append = on
- $#$ enable\_seqscan = on
- #enable\_sort =  $on$

```
postgres=# show enable_segscan ;
 enable_seqscan
 on
(1 row)postgres=# set enable_segscan to off;
SET
postgres=# show enable_seqscan ;
 enable_segscan
 off
(1 row)
```
#### HTTPS://EXPLAIN.DEPESZ.COM/

#### **<https://explain.depesz.com/>**

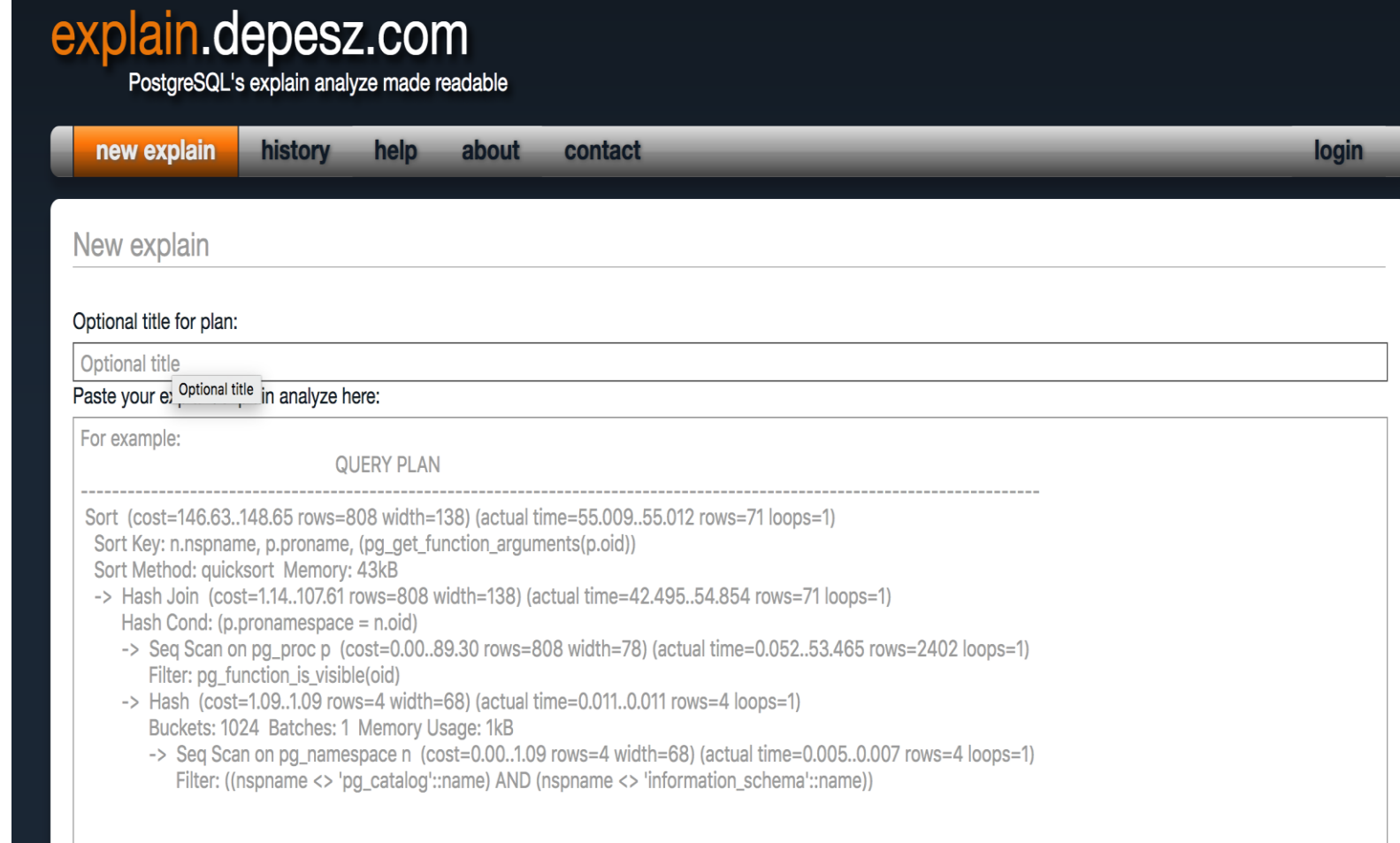

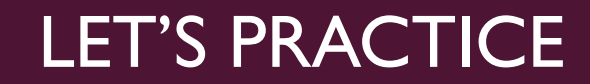

- Find top 5 best performant carriers departing from BWI airport
- **Find top 5 best performance carries arriving to BWI**

#### DEPARTING FROM BWI

transport\_stats=# explain analyze select origin, op\_unique\_carrier, c.description, count(\*) transport\_stats-# from carrier\_on\_time\_performance perf transport\_stats-# Left join carriers c on (perf.op\_unique\_carrier=c.code) transport\_stats-# where origin='BWI' transport\_stats-# group by 1,2,3 transport\_stats-# order by 4 desc limit 5;

#### **OUERY PLAN**

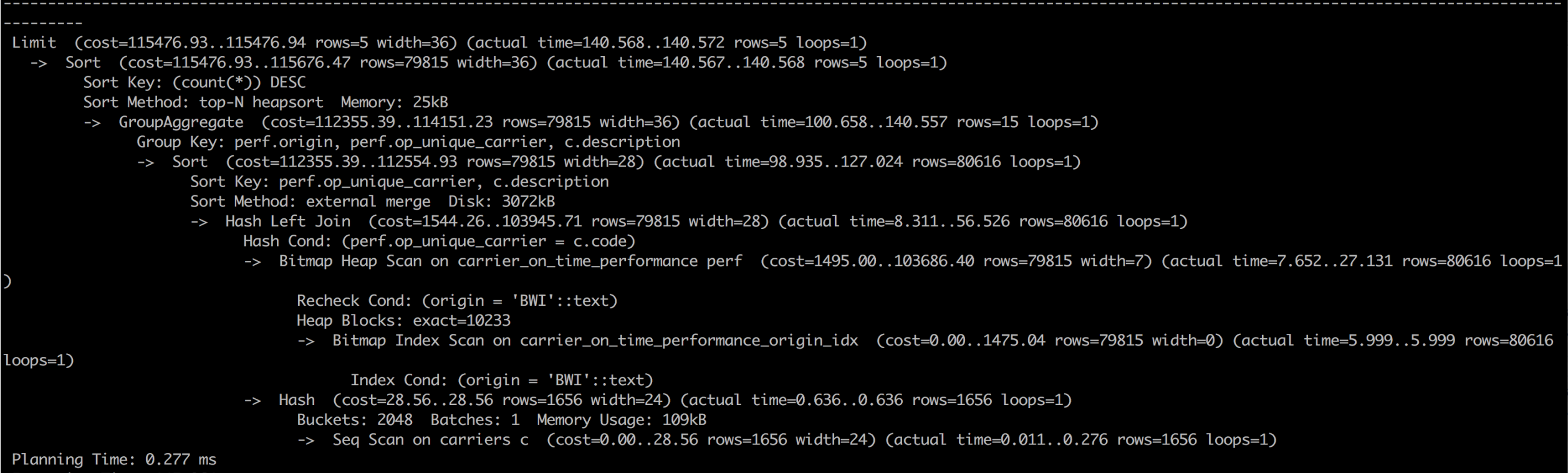

Execution Time: 145.964 ms

#### QUERY STATS AFTER ADDING INDEX

transport\_stats=# create index on

carrier\_on\_time\_performance(origin,op\_unique\_carrier);

**QUERY PLAN** 

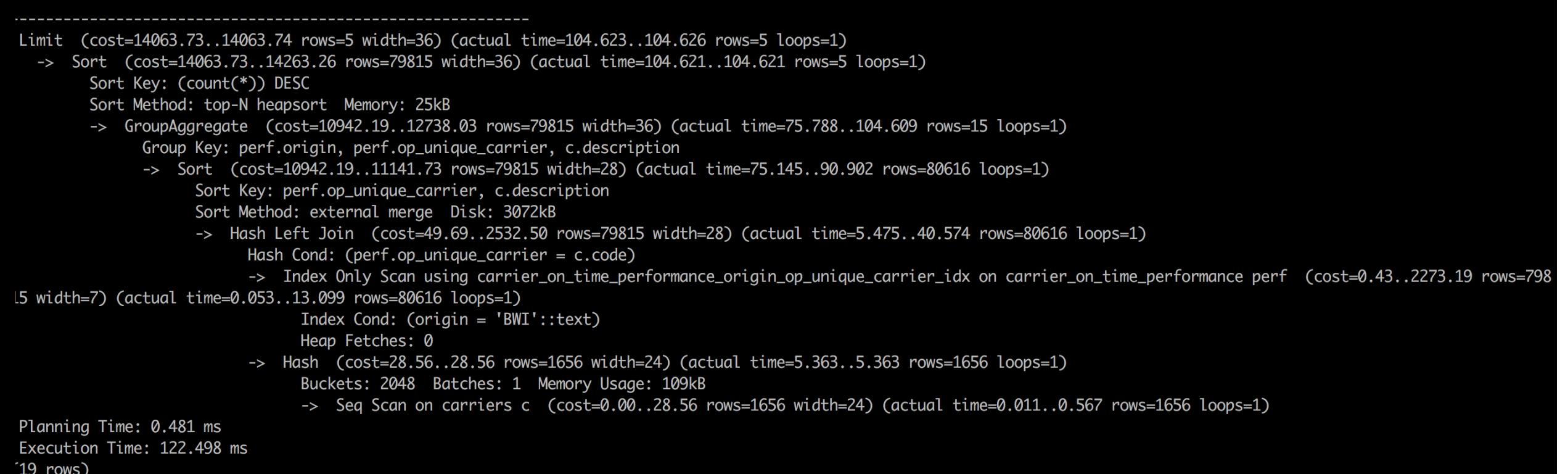

#### REMOVE DISK SORT?

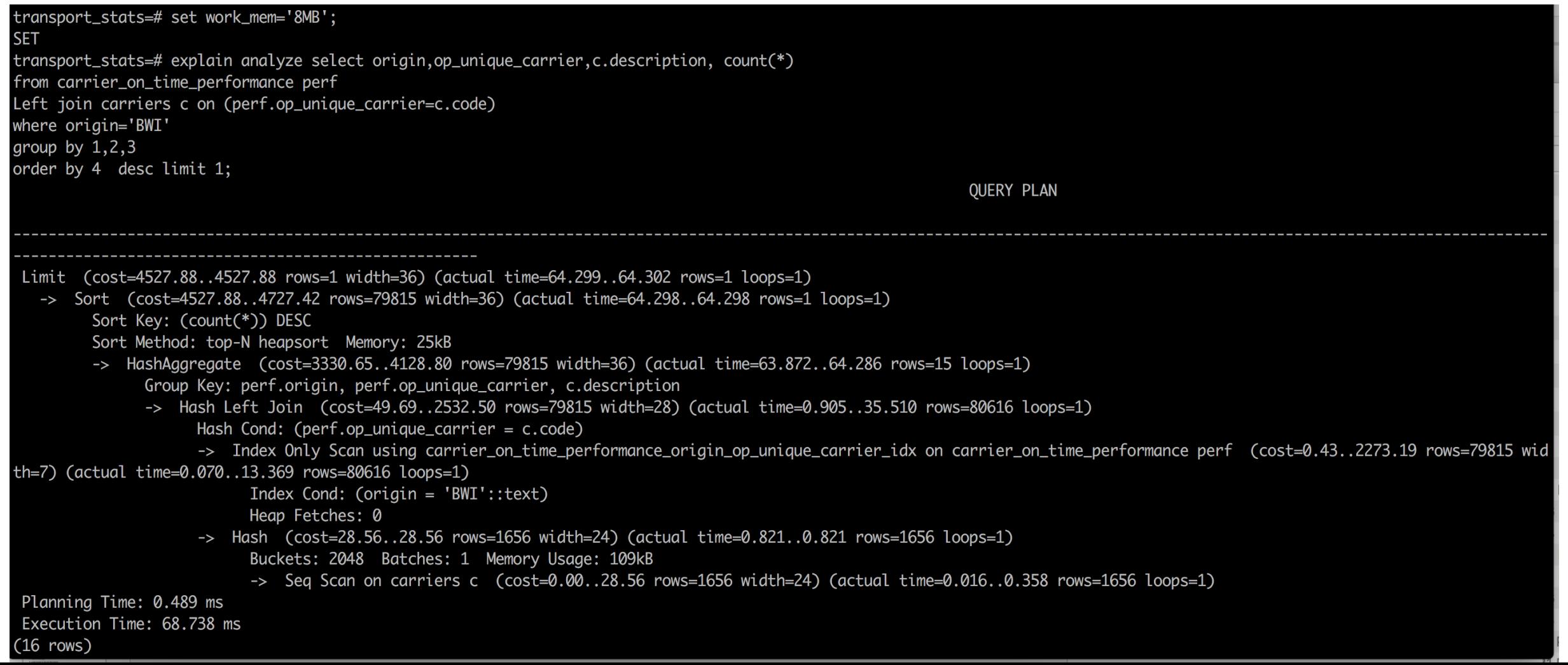

#### FIND TOP 5 BEST PERFORMANCE CARRIES ARRIVING TO BWI

transport\_stats=# explain analyze select origin,op\_unique\_carrier,c.description, count(\*) transport\_stats-# from carrier\_on\_time\_performance perf transport\_stats-# Left join carriers c on (perf.op\_unique\_carrier=c.code) transport\_stats-# where dest='BWI' transport\_stats-# group by 1,2,3 transport\_stats-# order by 4 desc limit 5;

**QUERY PLAN** 

Limit (cost=142900.69..142900.71 rows=5 width=36) (actual time=2990.366..2992.935 rows=5 loops=1) -> Sort (cost=142900.69..143107.23 rows=82614 width=36) (actual time=2990.365..2990.365 rows=5 loops=1) Sort Key: (count(\*)) DESC Sort Method: top-N heapsort Memory: 25kB -> Finalize HashAggregate (cost=140702.37..141528.51 rows=82614 width=36) (actual time=2989.731..2990.291 rows=120 loops=1) Group Key: perf.origin, perf.op\_unique\_carrier, c.description -> Gather (cost=132785.31..140013.93 rows=68844 width=36) (actual time=2989.050..2992.016 rows=354 loops=1) Workers Planned: 2 Workers Launched: 2 -> Partial HashAggregate (cost=131785.31..132129.53 rows=34422 width=36) (actual time=2978.230..2978.483 rows=118 loops=3) Group Key: perf.origin, perf.op\_unique\_carrier, c.description -> Hash Left Join (cost=49.26..131441.09 rows=34422 width=28) (actual time=1.337..2962.408 rows=26872 loops=3) Hash Cond: ( $perf.op\_unique\_carrier = c.code$ ) -> Parallel Seq Scan on carrier\_on\_time\_performance perf (cost=0.00..131301.23 rows=34422 width=7) (actual time=0.112..2949 .089 rows=26872 loops=3) Filter:  $(dest = 'BWI'::text)$ Rows Removed by Filter: 1778903 -> Hash (cost=28.56..28.56 rows=1656 width=24) (actual time=1.142..1.142 rows=1656 loops=3) Buckets: 2048 Batches: 1 Memory Usage: 109kB -> Seq Scan on carriers c (cost=0.00..28.56 rows=1656 width=24) (actual time=0.033..0.518 rows=1656 loops=3) Planning Time: 1.030 ms

Execution Time: 2997.276 ms

#### ADD INDEX

transport stats=# create index on

carrier on time performance(dest,op unique carrier);

Limit (cost=107955.38..107955.39 rows=5 width=36) (actual time=843.274..843.277 rows=5 loops=1) -> Sort (cost=107955.38..108161.91 rows=82614 width=36) (actual time=843.272..843.273 rows=5 loops=1) Sort Key: (count(\*)) DESC Sort Method: top-N heapsort Memory: 25kB -> HashAggregate (cost=105757.05..106583.19 rows=82614 width=36) (actual time=842.833..843.197 rows=120 loops=1) Group Key: perf.origin, perf.op\_unique\_carrier, c.description -> Hash Left Join (cost=1597.95..104930.91 rows=82614 width=28) (actual time=31.230..813.762 rows=80617 loops=1) Hash Cond: (perf.op\_unique\_carrier = c.code) -> Bitmap Heap Scan on carrier\_on\_time\_performance perf (cost=1548.69..104664.23 rows=82614 width=7) (actual time=30.347..781.008 rows 80617 loops=1) Recheck Cond: (dest = 'BWI'::text) Heap Blocks: exact=19869 -> Bitmap Index Scan on carrier\_on\_time\_performance\_dest\_op\_unique\_carrier\_idx (cost=0.00..1528.04 rows=82614 width=0) (actual t me=25.831..25.831 rows=80617 loops=1) Index Cond:  $(dest = 'BWI'::text)$ -> Hash (cost=28.56..28.56 rows=1656 width=24) (actual time=0.869..0.869 rows=1656 loops=1) Buckets: 2048 Batches: 1 Memory Usage: 109kB -> Seq Scan on carriers c (cost=0.00..28.56 rows=1656 width=24) (actual time=0.013..0.325 rows=1656 loops=1) Planning Time: 0.809 ms Execution Time: 845.435 ms  $(18$  rows)

#### RESULTS

```
transport_stats=# select origin,op_unique_carrier,c.description, count(*)
from carrier on time performance perf
Left join carriers c on (perf.op_unique_carrier=c.code)
where dest='BWI'
group by 1,2,3
order by 4 desc limit 5;
origin | op_unique_carrier | description | count
--------+-------------------+------------------------+-------
ATL | DL | Delta Air Lines Inc. | 2885
MCO | WN | Southwest Airlines Co. | 2522
FLL | WN | Southwest Airlines Co. | 2494
BOS | WN | Southwest Airlines Co. | 2457
TPA | WN | Southwest Airlines Co. | 1998
(5 rows)
```
#### TAKE AWAY …

- Keep the statistics updated
	- Keep auto-vacuum turned ON
- Identify slow query postgres logs or pg\_stat\_statements
- **EXPLAIN ANALYZE**
- **Review cardinality, histograms**
- **Try out different indices based on JOIN conditions** 
	- **B**-tree
	- **Partial index**
	- $\blacksquare$  Functional index

# TAKE AWAY ..

- **If possible, try to avoid selecting all columns**
- **If query is not using index** 
	- **default statistics target**
	- **Play with different session level settings to understand** optimizer behavior
		- i.e set enable seqscan on;

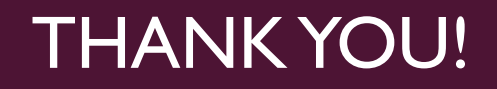

- **Thanks for attending!**
- **Looking forward to chat over Slack channel!**
- **<https://postgres-slack.herokuapp.com/>**

# QUESTIONS?

- **Any question?**
- **Future questions:** 
	- [Denish.j.patel@gmail.com](mailto:Denish.j.patel@gmail.com)
	- **Slack channel**